Министерство образования и науки Тамбовской области. Тамбовское областное государственное бюджетное образовательное учреждение среднего профессионального образования «Котовский индустриальный техникум»

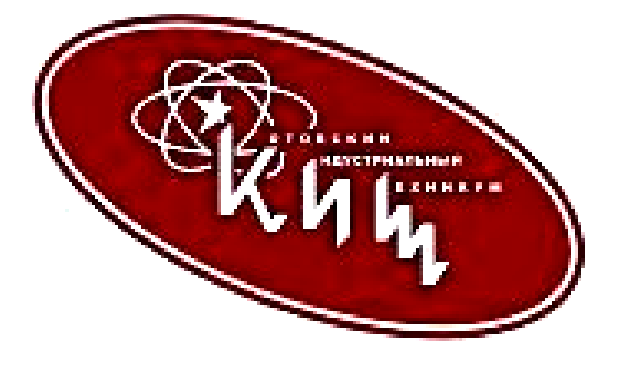

# **Рабочая программа профессионального модуля ПМ.04 «Выполнение работ по профессии «Наладчик технологического оборудования»»**

профессиональной основной образовательной программы (ПООП) по специальности:

09.02.06 «Сетевое и системное администрирование»

## **ЛИСТ СОГЛАСОВАНИЯ Рабочая программа профессионального модуля ПМ.04 «Выполнение работ по профессии «Наладчик технологического оборудования»»**

Рабочая программа профессионального модуля ПМ.04 «Выполнение работ по профессии «Наладчик технологического оборудования»» соответствует Федеральному государственному образовательному стандарту и учебному плану, разработанному в соответствии с потребностями работодателя и особенностями развития отрасли «Промышленность» Тамбовской области, позволяет обеспечить освоение курса в учреждениях среднего профессионального образования, реализующих образовательную программу среднего (полного) общего образования.

Организация разработчик:

 Тамбовское областное государственное бюджетное образовательное учреждение среднего профессионального образования «Котовский индустриальный техникум».

 Программа рассмотрена и рекомендована методическим советом ТОГБПОУ «Котовский индустриальный техникум».

Протокол № 1 от 30 августа 2023 г.

СОГЛАСОВАНО: Начальник отдела информационных технологий ФКП «Тамбовский пороховой завод» М.С. Федосов

Основная программа учебной дисциплины разработана на основе Федерального государственного образовательного стандарта (далее  $-\Phi\text{FOC}$ ) по специальности среднего профессионального образования (далее СПО) 09.02.06 «Сетевое и системное администрирование», входящих в укрупненную группу 09.00.00 Информатика и вычислительная техника, по направлению подготовки Информатика и вычислительная техника.

Организация-разработчик: Тамбовское областное государственное бюджетное профессиональное образовательное учреждение Котовский индустриальный техникум (ТОГБПОУ «Котовский индустриальный техникум»)

Разработчик: Мухин А.С. преподаватель спецдисциплин

\_\_\_\_\_\_\_\_\_\_\_\_\_\_\_ А.С. Мухин

Рассмотрено на заседании ПЦК 09.02.06 Сетевое и системное администрирование и 09.02.07 Информационные системы и программирование 28 августа 2023 г. протокол №1, на заседании методического совета от 30 августа 2023 г., протокол № 1, утверждена зам. директора по УР И.В. Улуханова.

Председатель ПЦК \_\_\_\_\_\_\_\_\_\_\_\_\_\_\_ А.А. Забровский

Зам. директора и последник и.В. Улуханова

# **СОДЕРЖАНИЕ**

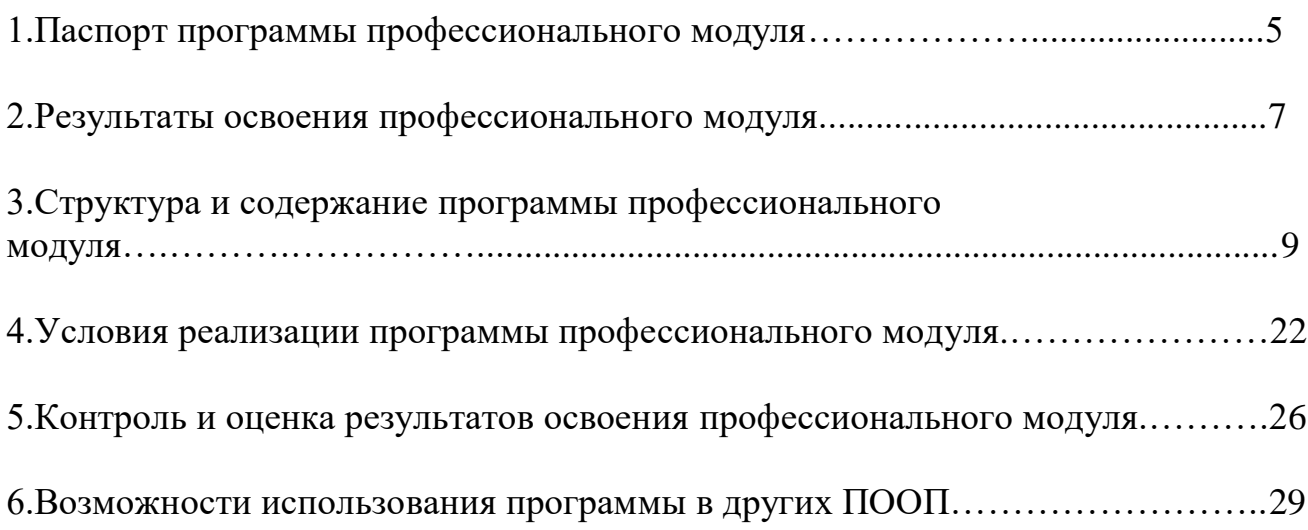

# **1. ПАСПОРТ ПРОГРАММЫ ПРОФЕССИОНАЛЬНОГО МОДУЛЯ Выполнение работ по специальности**

### **«Наладчик технологического оборудования»**

### **1.1 Область применения программы**

Программа профессионального модуля является частью основной профессиональной образовательной программы в соответствии с ФГОС СПО по специальности 09.02.06 Сетевое и системное администрирование в части освоения основного вида профессиональной деятельности Выполнение работ по специальности «Наладчик технологического оборудования» и соответствующих профессиональных компетенций:

ПК 4.1. Диагностировать работоспособность, устранять неполадки и сбои аппаратного обеспечения средств вычислительной техники;

ПК 4.2. Заменять расходные материалы, используемые в средствах вычислительной и оргтехники;

ПК 4.3. Определять класс защищенности системы, разрабатывать политику безопасности;

ПК 4.4. Выбирать, устанавливать и настраивать средства защиты информации от НСД, под определенный класс защищенности;

Программа профессионального модуля может быть использована при разработке программ в дополнительном профессиональном образовании по повышению квалификации и переподготовке кадров в области информатики и вычислительной техники при наличии среднего (полного) общего образования.

*Опыт работы*: не требуется.

*Уровень образования:* основное общее, среднее (полное) общее, начальное профессиональное образование.

## **1.2. Цели и задачи профессионального модуля – требования к результатам освоения профессионального модуля**

С целью овладения указанным видом профессиональной деятельности и соответствующими профессиональными компетенциями обучающийся в ходе освоения профессионального модуля должен:

### **иметь представление:**

- о роли и месте информационной безопасности в системе обеспечения национальной безопасности государства;
- о проблемах защиты информации в автоматизированных системах обработки данных;
- о проблемах защиты информации в персональных компьютерах и сетях ЭВМ;
- о технических, организационных и правовых мерах, направленных на обеспечение компьютерной безопасности;

#### **иметь практический опыт:**

- ввода средств вычислительной техники и компьютерной оргтехники в эксплуатацию на рабочем месте пользователей;
- диагностики работоспособности и устранения простейших неполадок и сбоев в работе вычислительной техники и компьютерной оргтехники;
- замены расходных материалов и быстро изнашиваемых частей аппаратного обеспечения на аналогичные или совместимые;

#### **уметь:**

- выбирать аппаратную конфигурацию персонального компьютера, сервера и периферийного оборудования, оптимальную для решения задач пользователя;
- собирать и разбирать на основные компоненты (блоки) персональные компьютеры, серверы, периферийные устройства, оборудование и компьютерную оргтехнику;
- подключать кабельную систему персональных компьютеров, серверов, периферийных устройств, оборудования и компьютерной оргтехники;
- настраивать параметры функционирования аппаратного обеспечения;
- диагностировать работоспособность аппаратного обеспечения;
- устранять неполадки и сбои в работе аппаратного обеспечения;
- заменять неработоспособные компоненты аппаратного обеспечения на аналогичные или совместимые;
- заменять расходные материалы и быстро изнашиваемые части аппаратного обеспечения на аналогичные или совместимые;
- направлять аппаратное обеспечение на ремонт в специализированные сервисные центры;
- применять правовые, организационные, технические и программные средства защиты информации;
- распознавать воздействия вируса на информацию;
- использовать антивирусные программы.

### **знать:**

- классификацию видов и архитектуру персональных компьютеров и серверов;
- устройство персонального компьютера и серверов, их основные блоки, функции и технические характеристики;
- назначение разделов и основные установки BIOS персонального компьютера и серверов;
- виды и назначение периферийных устройств, их устройство и принцип действия, интерфейсы подключения и правила эксплуатации;
- нормативные документы по установке, эксплуатации и охране труда при работе с персональным компьютером, серверами, периферийным оборудованием и компьютерной оргтехникой;
- методики диагностики конфликтов и неисправностей компонентов аппаратного обеспечения;
- способы устранения неполадок и сбоев аппаратного обеспечения;
- методы замены неработоспособных компонентов аппаратного обеспечения;
- состав процедуры гарантийного ремонта аппаратного обеспечения в специализированных сервисных центрах.
- основные понятия и определения ИБ;
- виды объектов, подлежащих защите;
- уровни ИБ объектов;
- виды и назначение различных мер обеспечения ИБ;
- особенности использования технических и программных мер по обеспечению ИБ;
- основные принципы построения систем защиты информации;
- классификацию вирусов;
- средства защиты от воздействия вирусов;
- классификацию антивирусных программ;
- методы профилактики заражения вирусами;
- основные международные правовые акты по защите информации;
- Российские общегосударственные правовые документы по защите информации;
- Российские отраслевые нормативные документы по защите информации;

### **1.3. Количество часов на освоение программы профессионального модуля:**

Всего – 712 часов, в том числе:

- максимальная учебная нагрузка обучающегося 642 часов, включая:
- учебная практика 144 часа;
- производственная практика  $-360$  часов;
- обязательную аудиторную учебную нагрузку обучающегося 206 часов,

в том числе

 $\bullet$  лабораторные и практические занятия – 146 часа;

# **2. РЕЗУЛЬТАТЫ ОСВОЕНИЯ ПРОФЕССИОНАЛЬНОГО МОДУЛЯ**

Результатом освоения профессионального модуля является овладение обучающимися ВПД Выполнение работ по специальности «Наладчик технологического оборудования», в том числе профессиональными и общими компетенциями:

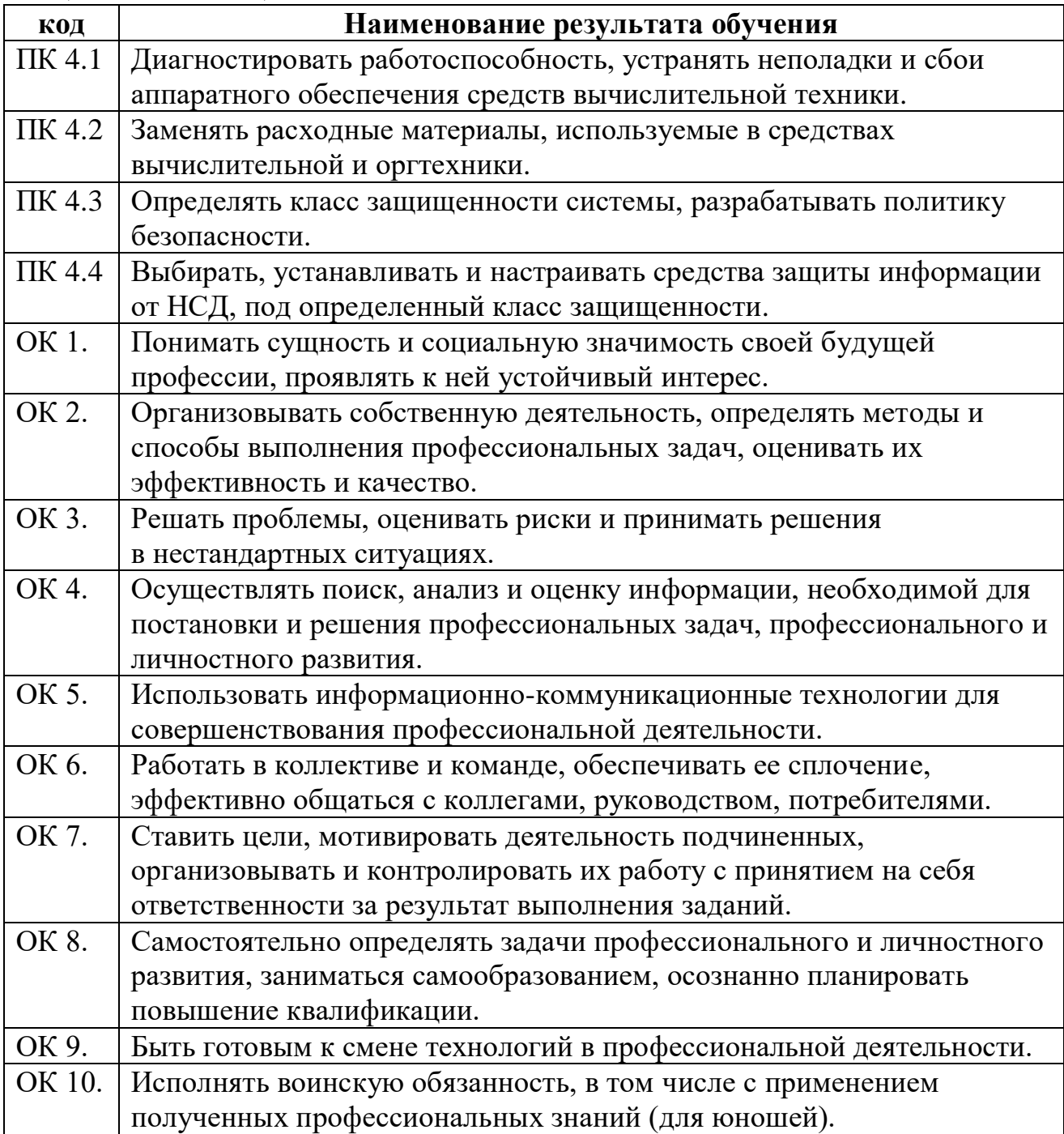

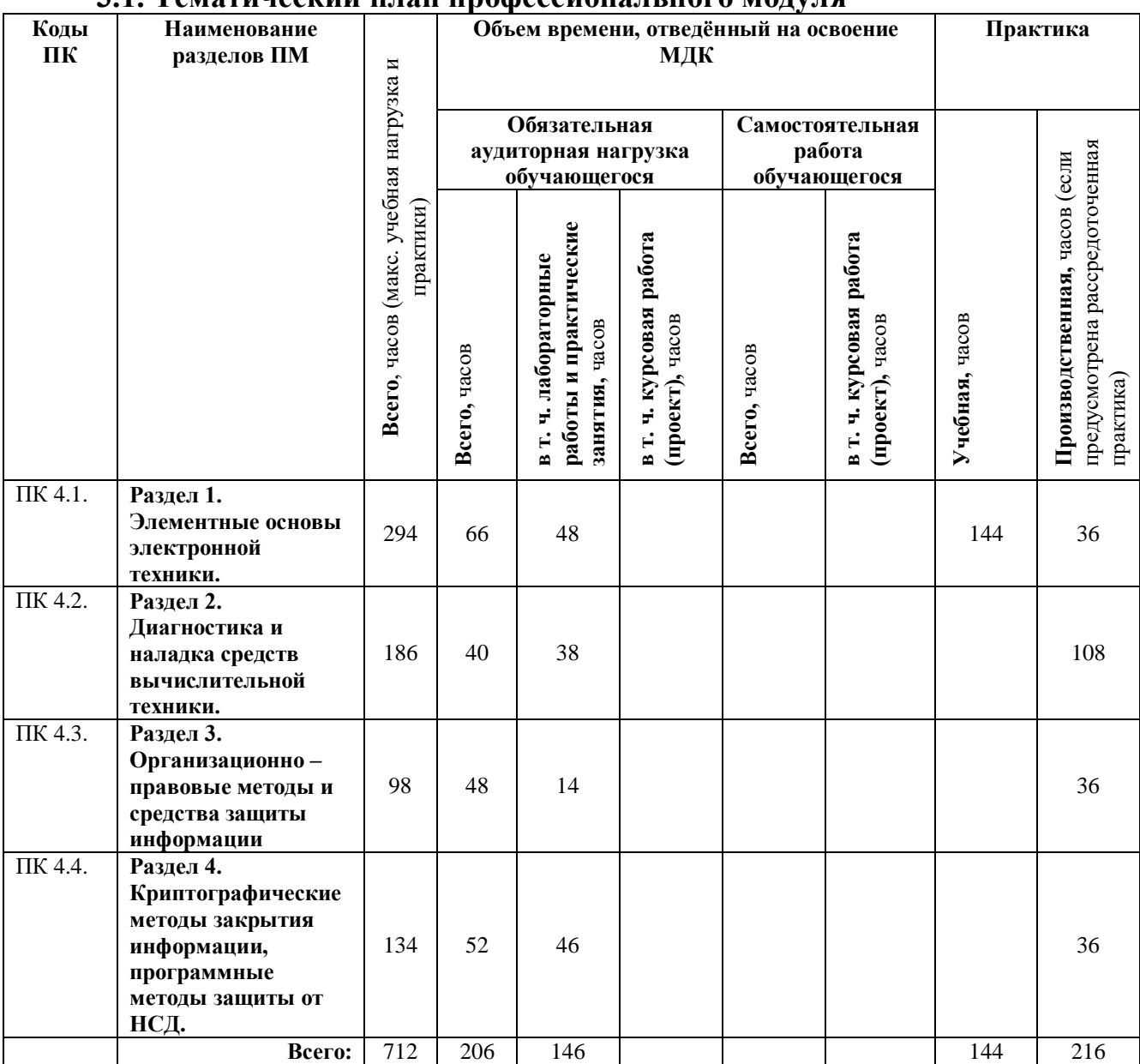

# **3. СТРУКТУРА И СОДЕРЖАНИЕ ПРОГРАММЫ ПРОФЕССИОНАЛЬНОГО МОДУЛЯ**

# **3.1. Тематический план профессионального модуля**

# **3.2. Содержание обучения по профессиональному модулю 04 «Выполнение работ по специальности «Наладчик технологического оборудования»**

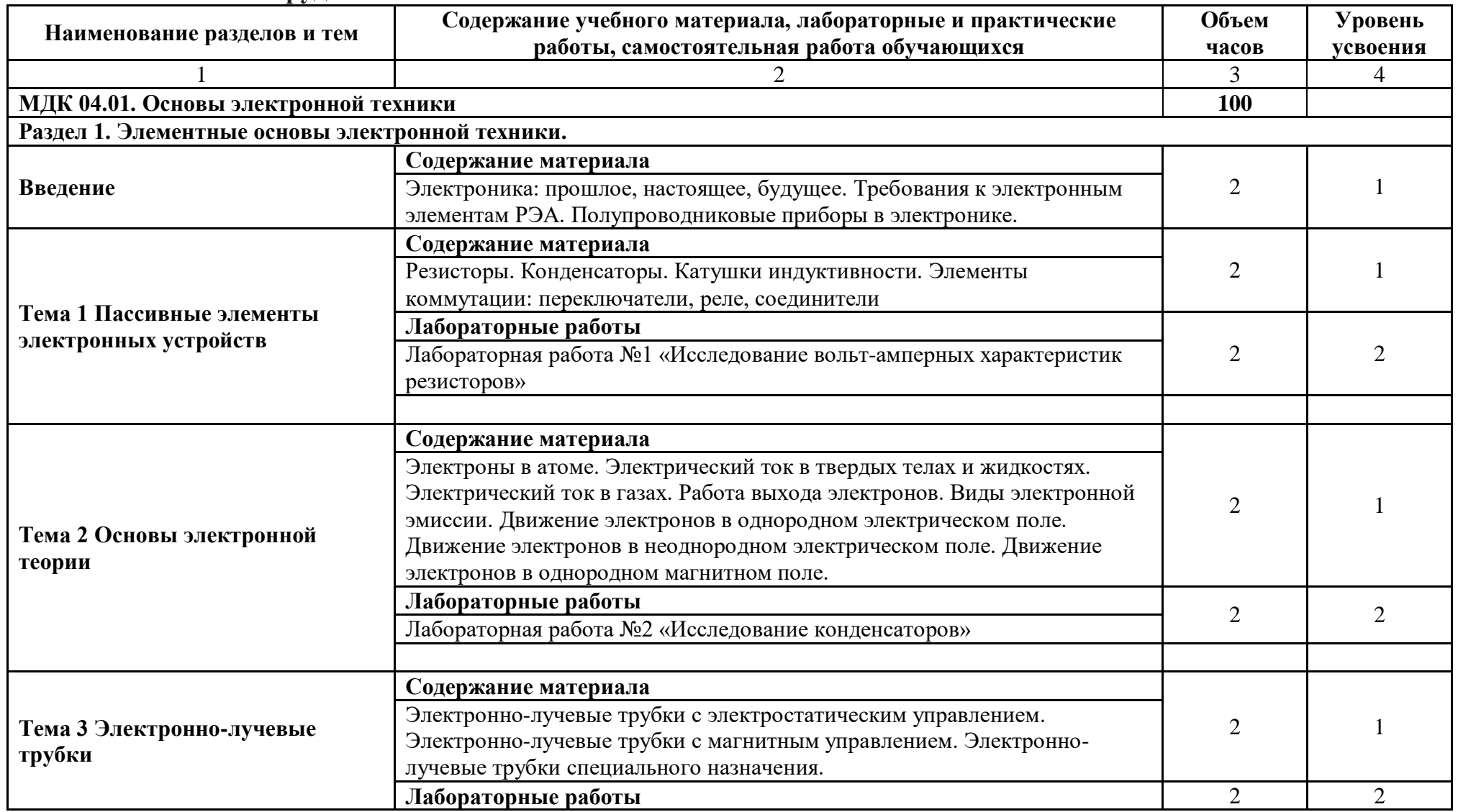

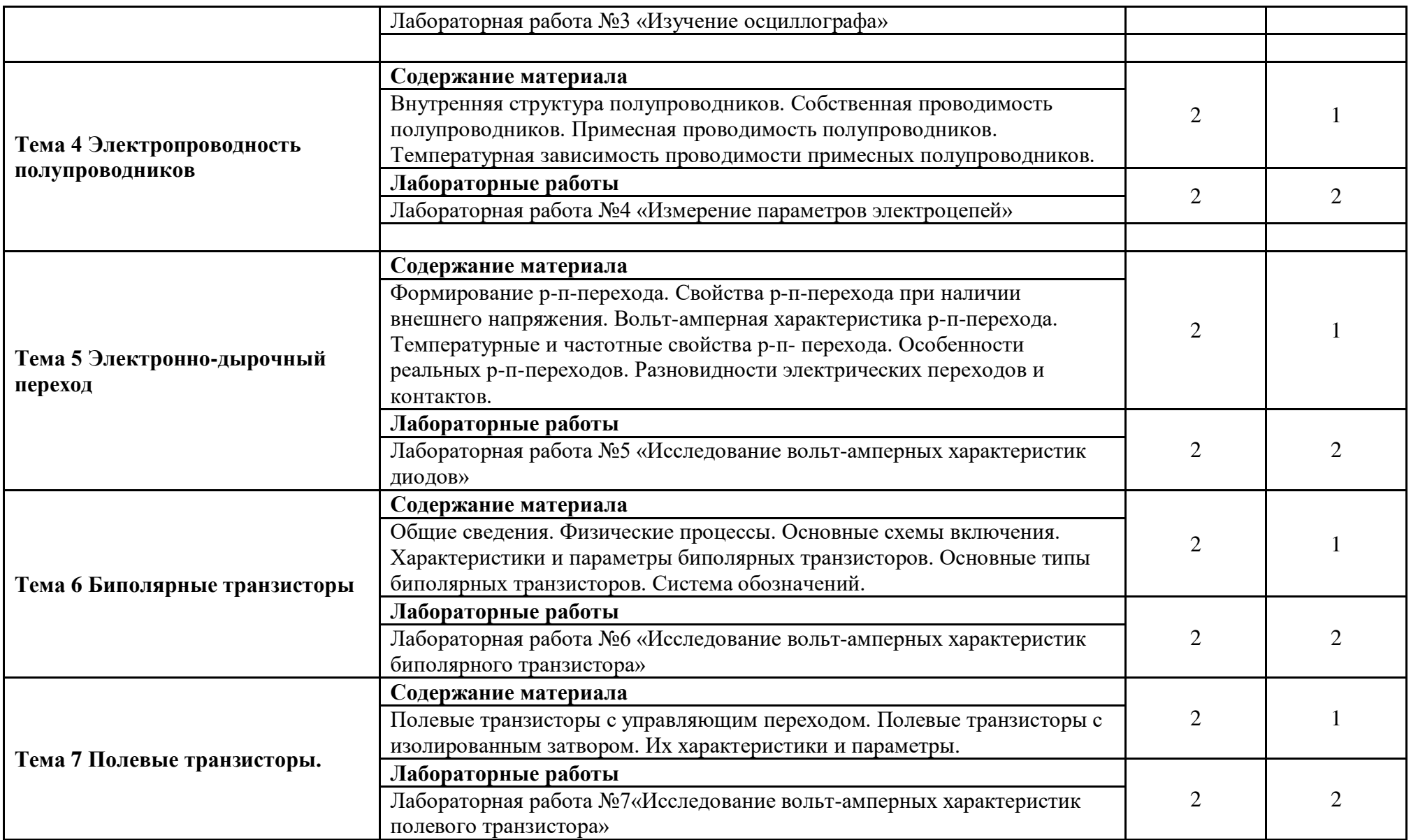

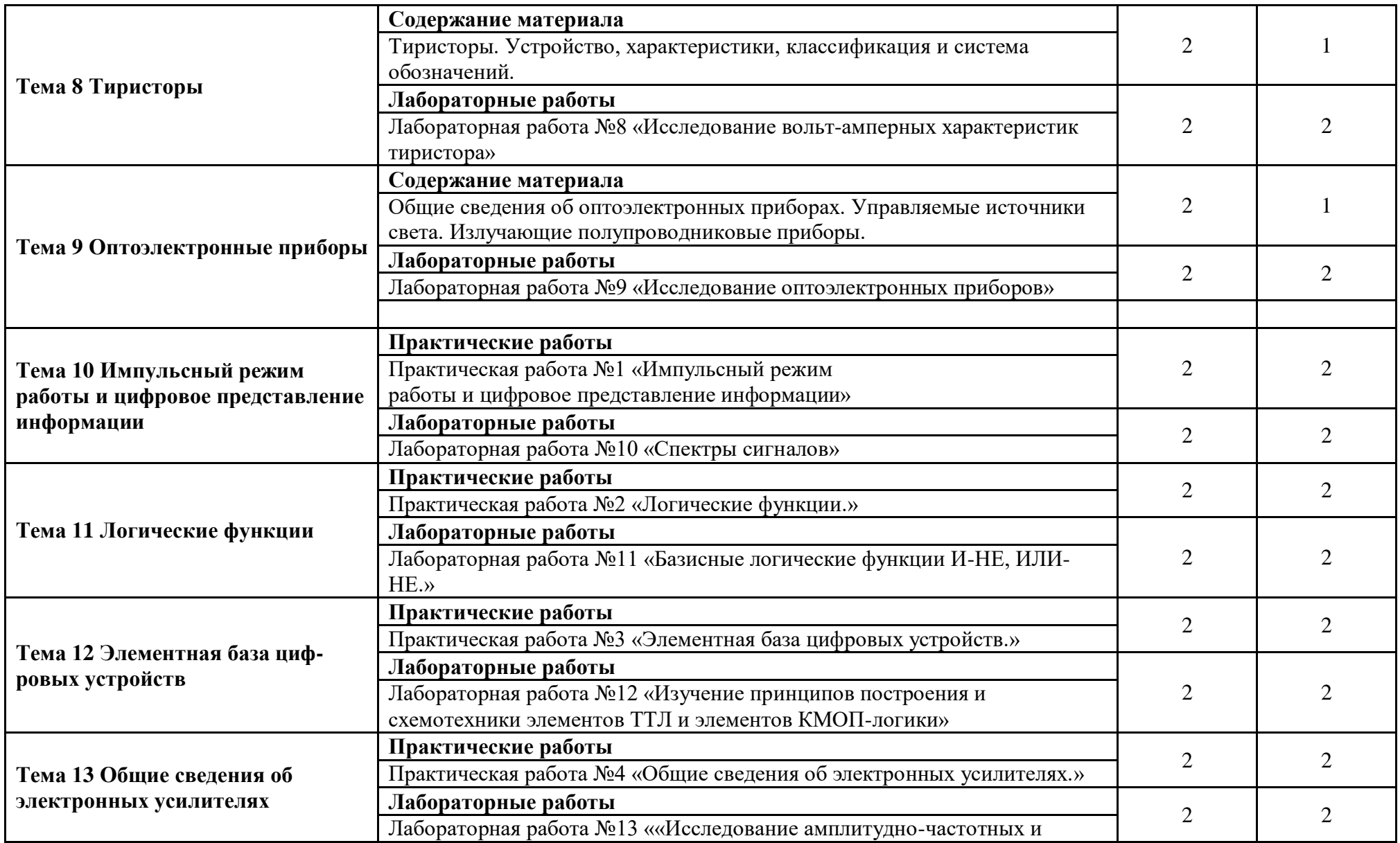

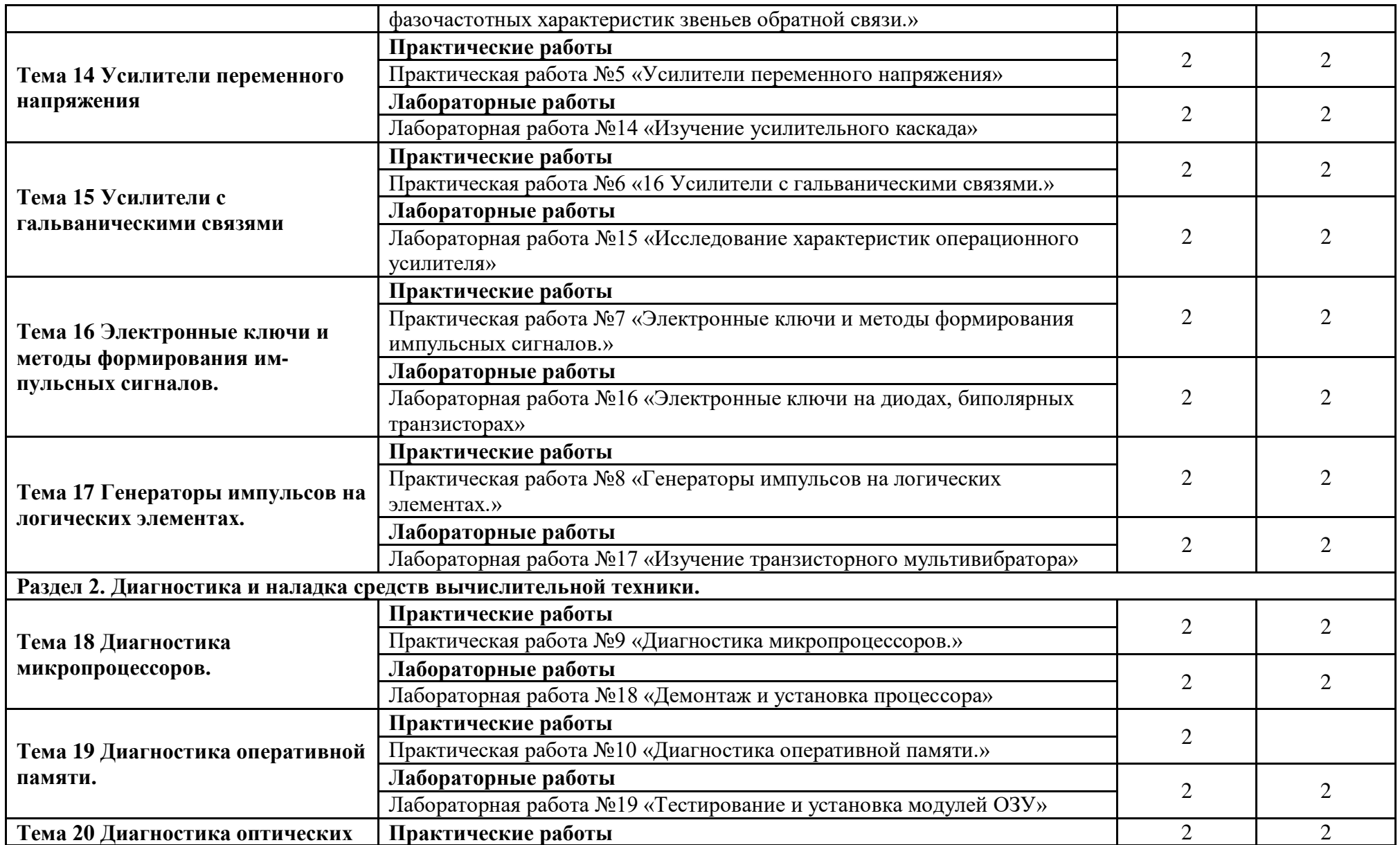

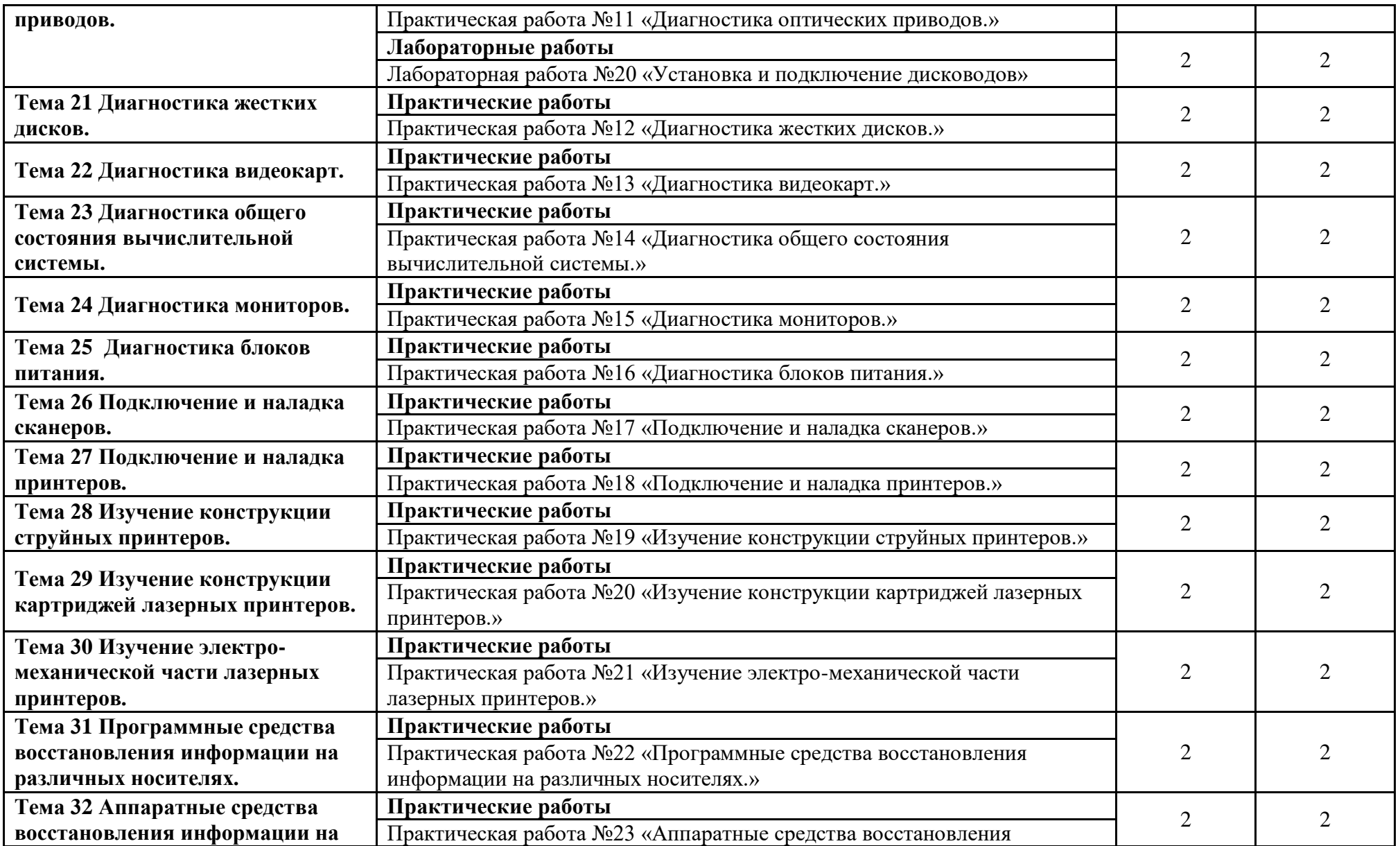

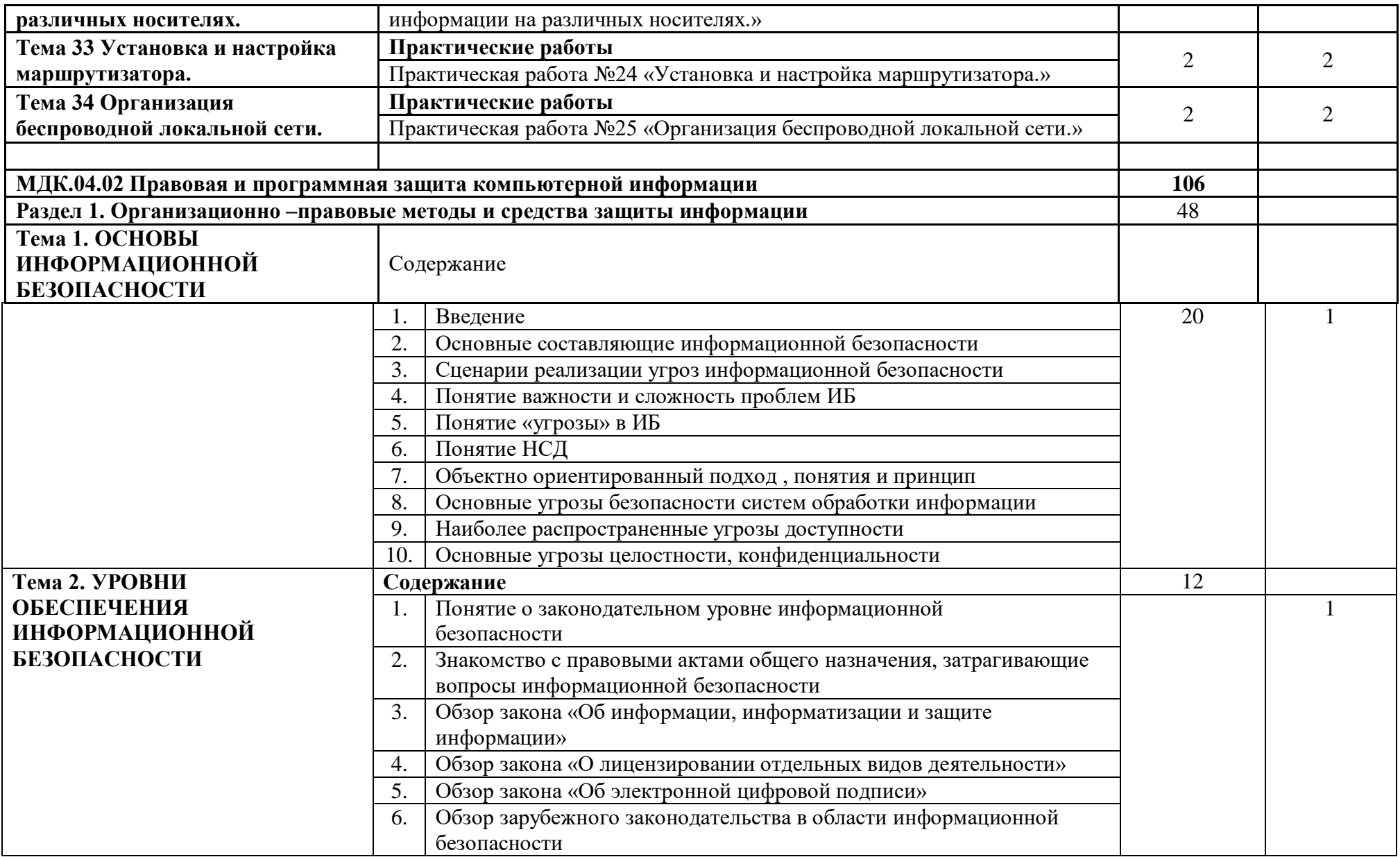

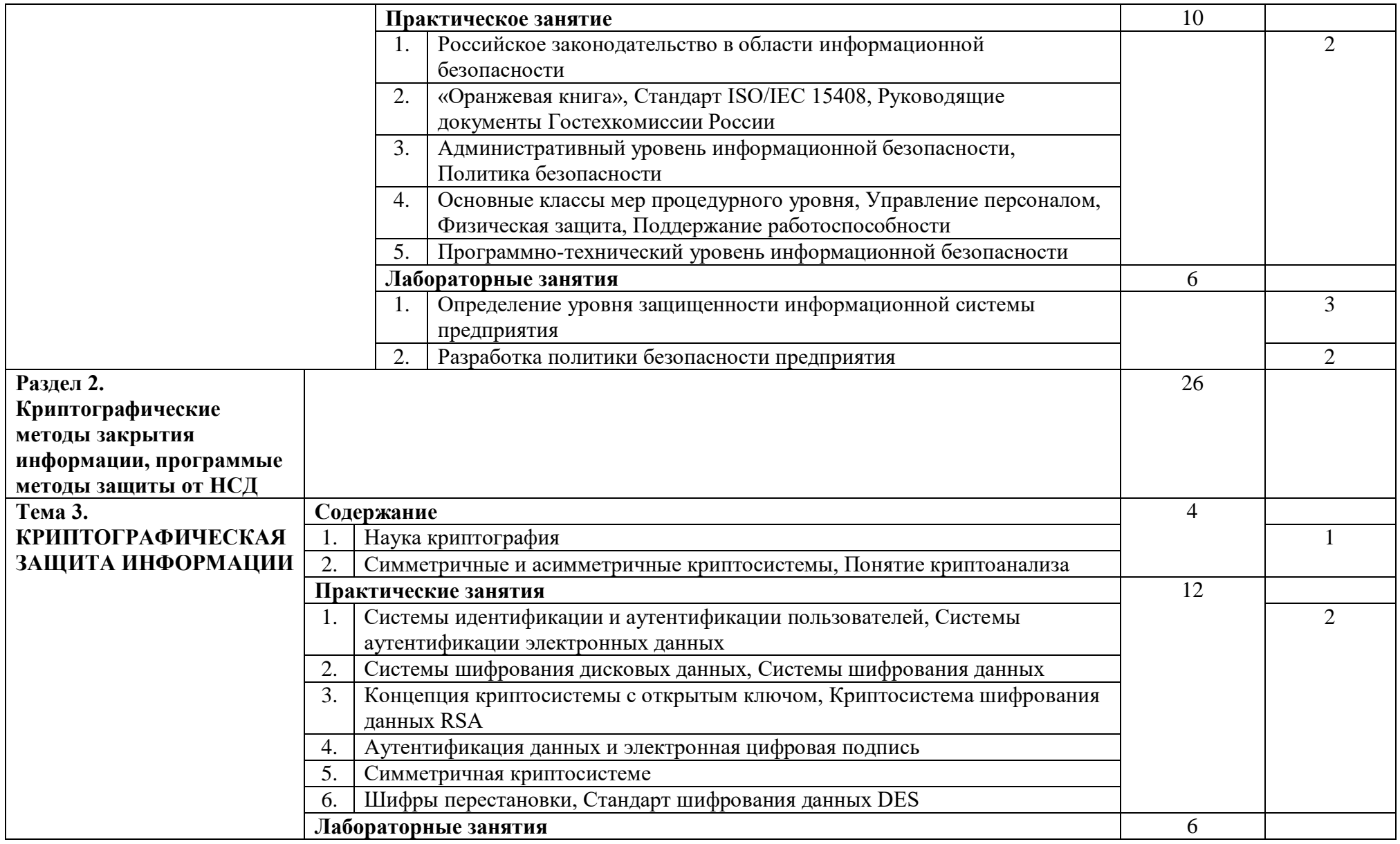

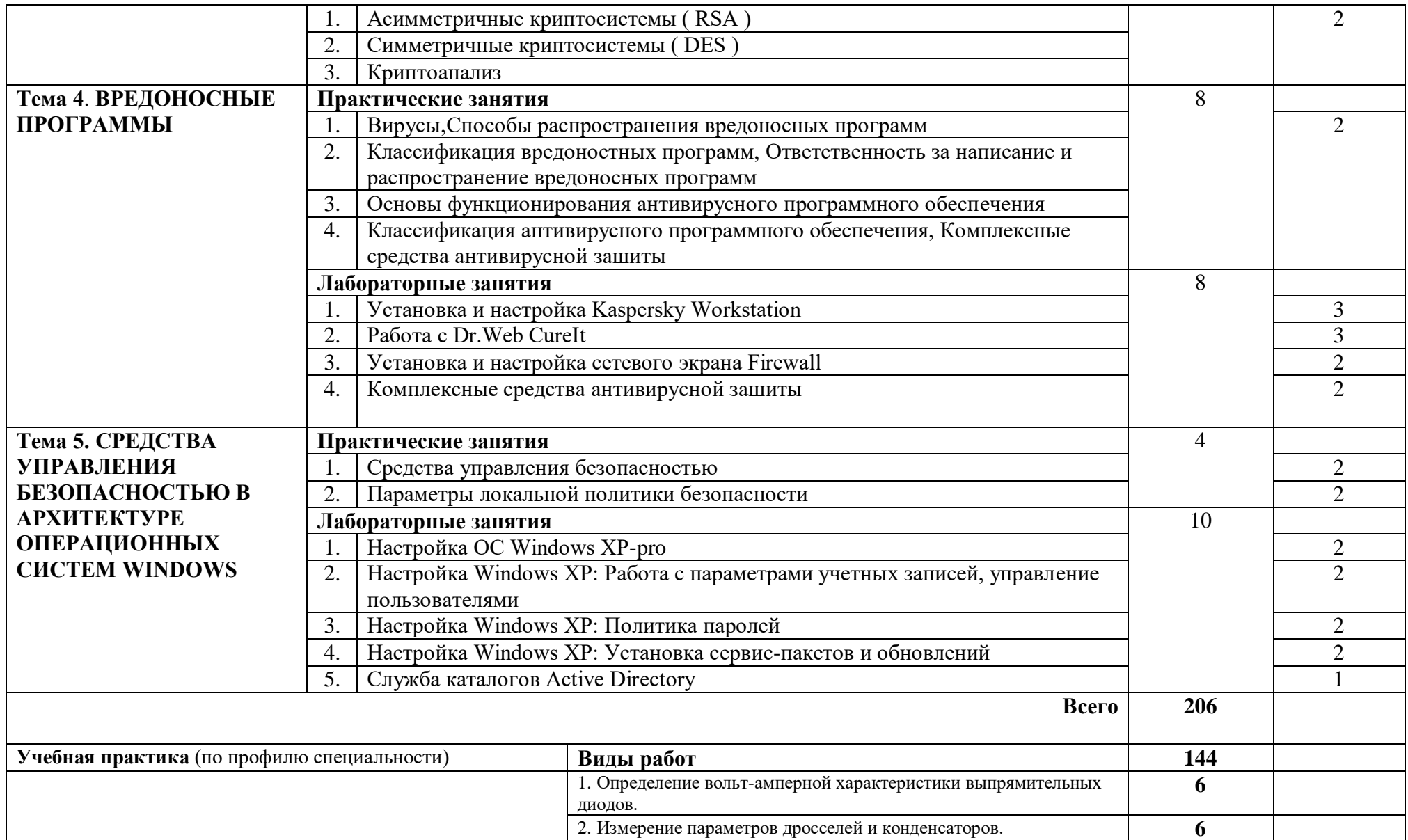

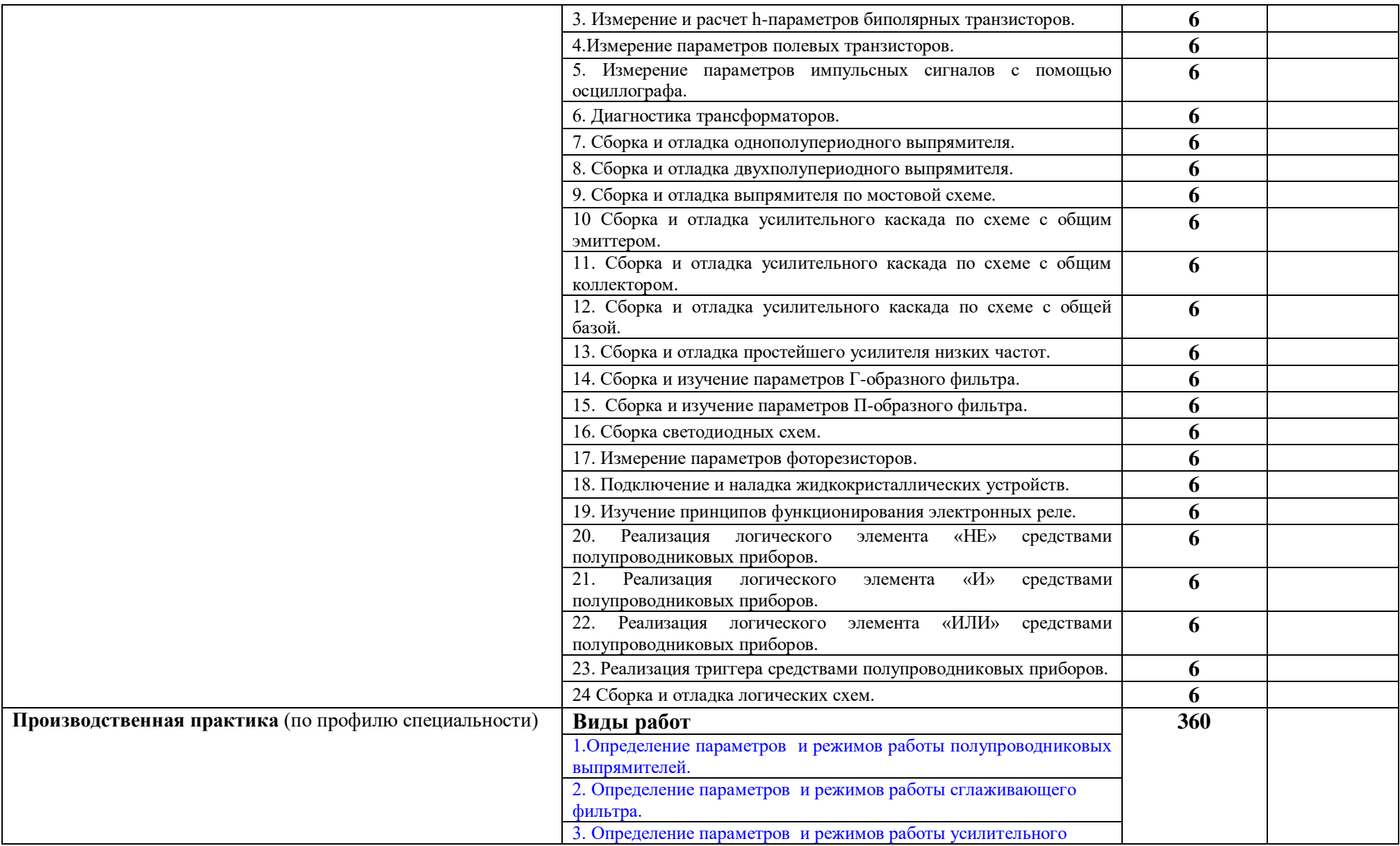

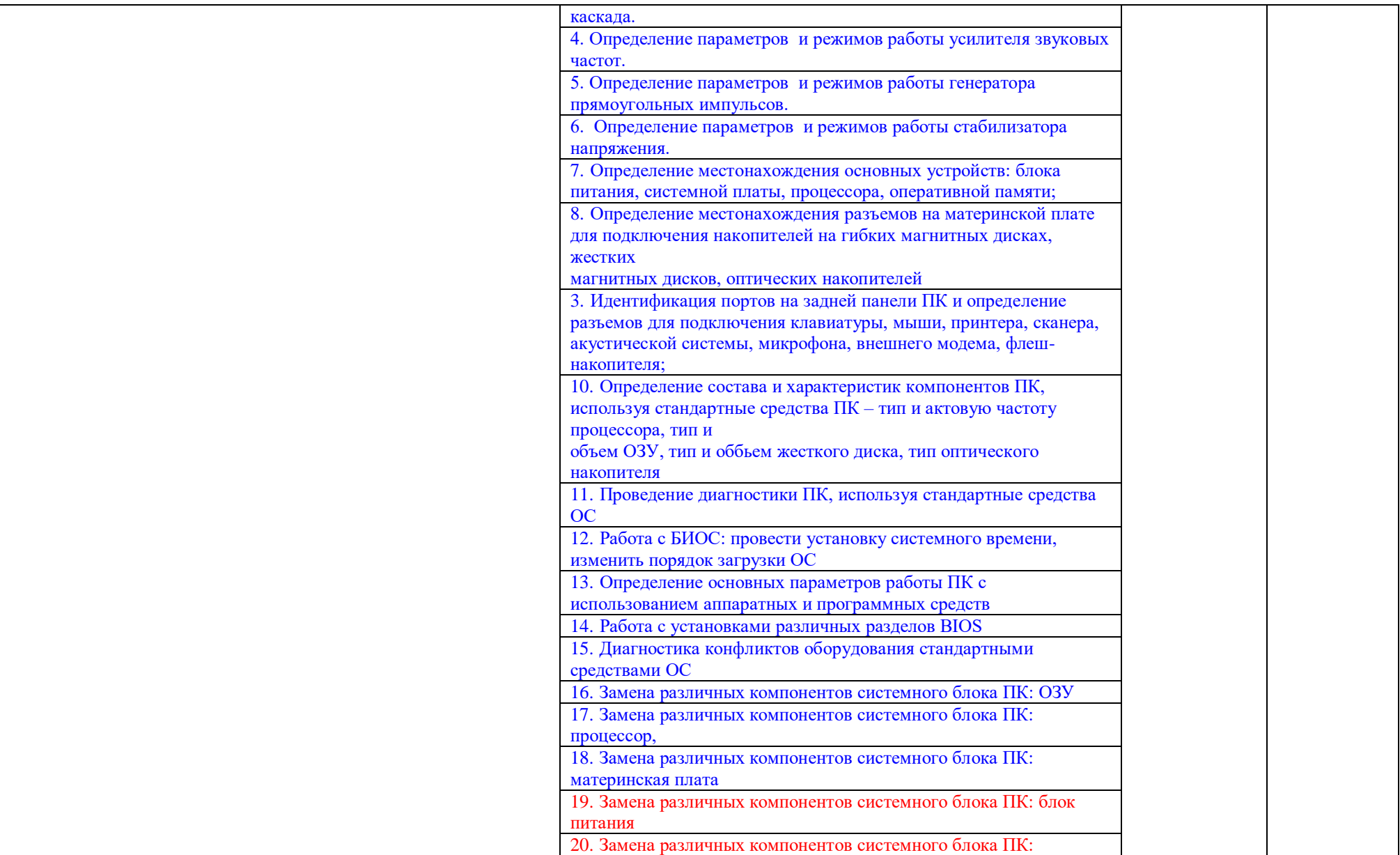

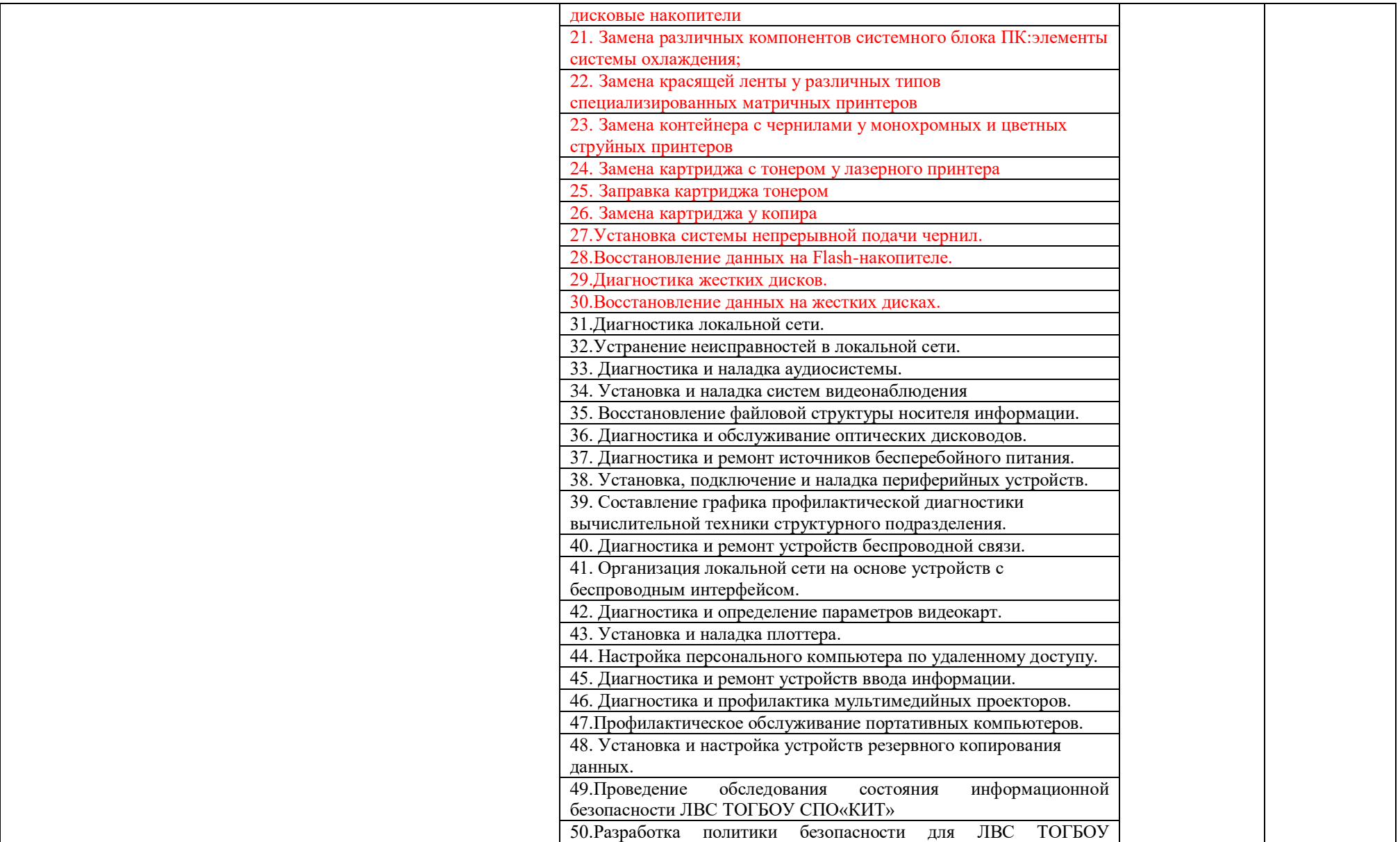

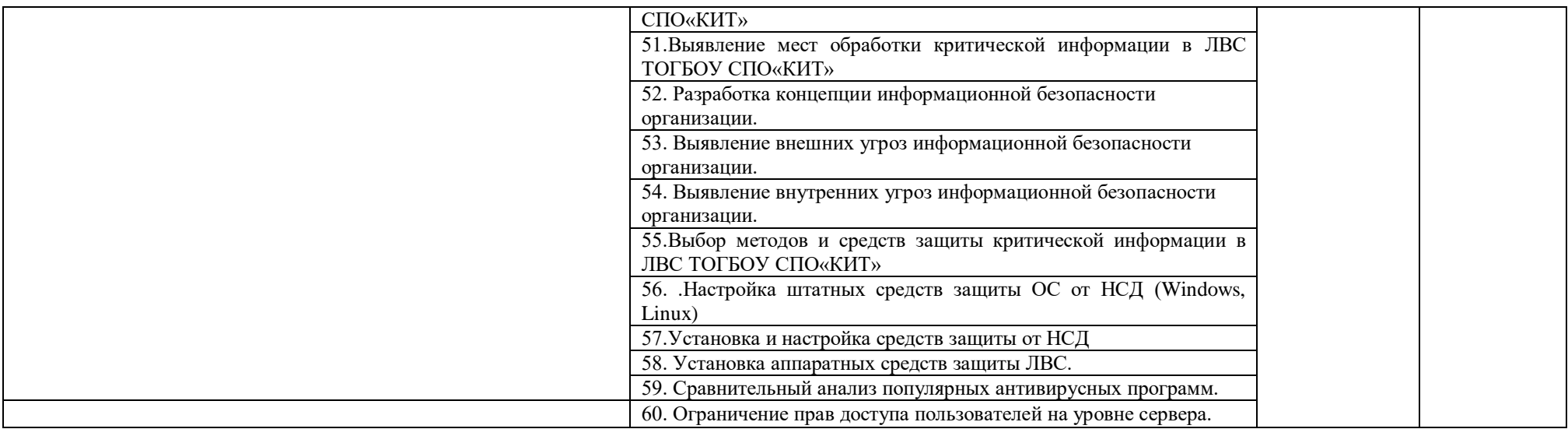

## **4.УСЛОВИЯ РЕАЛИЗАЦИИ ПРОГРАММЫ ПРОФЕССИОНАЛЬНОГО МОДУЛЯ**

### **4.1. Требования к минимальному материально-техническому обеспечению**

Для реализация программы модуля в наличие учебные кабинеты теоретического обучения; лаборатории системного и прикладного программирования, лаборатории электронной техники.

Оборудован учебный кабинет и рабочие места теоретического обучения: комплект учебно-методической документации.

Технические средства обучения: персональный компьютер с программным обеспечением, экран, мультимедийный проектор, доска.

Оборудование лабораторий и рабочих мест лабораторий: автоматизированное рабочее место преподавателя;

посадочные места обучающихся;

персональные компьютеры с соответствующим программным обеспечением; мультимедиа - проектор;

экран;

стенд, для сборки и изучения электронных схем;

комплект учебно-методической документации.

Программа модуля предусматривает следующие виды практик: учебная, производственная.

Производственная практика проводится образовательным учреждением в рамках профессионального модуля рассредоточено или концентрированно.

Оборудование и технологическое оснащение рабочих мест:

Персональные компьютеры: монитор, системный блок, клавиатура, мышь, мультимедиа (колонки и/или наушники).

Программное обеспечение: Программы шифрования, основанные на алгоритмах RSA, DES.; операционная система Windows XP-pro; персональный межсетевой экран Firewall; антивирусные программы.

## **Оборудование и технологическое оснащение рабочих мест:**

- компьютер обучающегося (аппаратное обеспечение:, 2-х ядерный процессор с частотой не менее 1,5 ГГц, оперативная память объёмом не менее 2 Гб; программное обеспечение: лицензионное, операционные системы Windows, Linux, MS Office, пакет САПР);
- компьютер преподавателя (аппаратное обеспечение: 2-х ядерный процессор с частотой не менее 2 ГГц, оперативная память объёмом не менее 2 Гб; программное обеспечение: лицензионное, операционные системы Windows, Linux, MS Office, пакет САПР);
- сервер в лаборатории (аппаратное обеспечение: не менее 2 сетевых плат, 2 ядерный процессор с частотой не менее 3 ГГц, оперативная

память объёмом не менее 2 Гб; жёсткий диск объёмом не менее 1 Тб; программное обеспечение: Windows Server 2003, лицензионные антивирусные программы, лицензионные программы восстановления данных.

- универсальный стенд для изучения электронных приборов;
- набор инструментов для технического обслуживания персональных компьютеров;
- осциллограф;
- периферийная техника.

### **Перечень программного обеспечения:**

- программы шифрования, основанные на алгоритмах RSA, DES.;
- операционная система Windows XP-pro;
- персональный межсетевой экран Firewall;
- антивирусные программы.
- MS Windows 7.
- MS Office 2003.
- Ethereal, разработчик Gerald Combs, источник http://www.ethereal.com,
- $\bullet$  InterNetView, разработчик Evgene Ilchenko, источник http://www.tsu.ru /~evgene/info/inv,
- Netcat, разработчик –Weld Pond  $\leq$ weld $\omega$ l0pht.com>, источник http://www. l0pht.com
- Nmap, разработчик–Insecure.Com, источник–http://www.insecure.com
- Snort, разработчик Martin Roesch & The Snort Team. © Sourcefire Inc. et al., источник – http://www.snort.org,
- VipNet Office, разработчик ОАО «Инфотекс», Москва, Россия, источник – http://www.infotecs.ru,
- VMware Workstation, разработчик–VMware Inc, источник http://www. vmware.com,
- WinPCap, источник http://winpcap.polito.it.
- AdRem Netcrunch, источник http://www.adremsoft.com/netcrunch/
- Nessus, источник http://www.nessus.org.

## **4.2. Информационное обеспечение обучения**

### **Основные источники**

- 1. Горина Т.Г. Оператор ЭВМ М.: ФОРУМ, 2023. 160с. :ил. (Профессиональное образование).
- 2. Шаньгин В.Ф. Информационная безопасность компьютерных систем и сетей: учеб.пособие. - М.: ИД "ФОРМУМ": ИНФРА-М, 2023.-416с.:ил. - (Профессиональное образование).
- 3. Максимов М.В., Партыка Т.Л., Попов И.И. Современные информационные технологии: учеб. пособие. - М.:ФОРУМ, 2022. - 512с.:ил.
- 4. Синаторов С.В. Информационные технологии: Учебное пособие для студентов образовательных учреждений среднего профессионального образования - М.:Издательско-торговая корпорация "Дашков и К",2023.-456с.
- 5. Жарков Н.В., Минеев М.А., Прокди Р.Г. КОМПАС-3D v11. Полное руководство. – СПб.: Наука и техника, 2023. – 688 с.: ил.
- 6. М.Д. Логинов, Т.А. Логинова "Техническое обслуживание средств вычислительной техники: учебное пособие. - М. : БИНОМ. Лаборатория знаний,2020.-319с.:ил

## **Дополнительные источники**

- 1. 11.Мельников В.В. Защита информации в компьютерных системах. М.: Финансы и статистика. Электронинформа, 2020. – 368с.
- 2. 12.Щербаков А.Ю. Компьютерная безопасность. Теория и практика. М.: изд. Молгачева С.В., 2021. – 352с.
- 3. 13.Alex JeDaev. Я люблю компьютерную самооборону. 25 способов и программ для защиты своего персонального компьютера, своей информации: Учебн.пособие. – М.: Только для взрослых, 2019. – 432с.
- 4. 14.Осипян В.О. и др., Криптография в задачах и упражнениях. М.: Гелиос АРВ, 2020. – 144с.
- 5. Хорошева И., Ефимова О, Microsoft Word 2003: Краткий практический курс - М.: Общество "Знание" России, 2020
- 6. Хорошева И, Сапожников А. Основы работы в Интернет: Практический курс для начинающего пользователя - М.: Общество "ЗНАНИЕ" России, 2021 - 96 стр.

# **Интернет-ресурсы:**

- 1. Информационная безопасность. Защита информации.<http://all-ib.ru/>
- 2. Независимый информационно аналитический центр [http://www.anti](http://www.anti-malware.ru/frontpage)[malware.ru/frontpage](http://www.anti-malware.ru/frontpage)
- 3. Лучшие бесплатные антивирусы <http://www.anti-virus-free.ru/>
- 4. Лаборатория Касперского<http://www.kaspersky.ru/>
- 5. Др. Веб<http://www.drweb.com/>
- 6. Публикации по безопасности<http://daily.sec.ru/>
- 7. http://wordexpert.ru/page/instrukciya-po-oformleniyu-tekstovojdokumentacii - инструкция по оформлению текстовой документации
- 8. http://www.oszone.net/11336 компьютерный информационный портал
- 9. http://www.excelworld.ru/publ/hacks/tools/solver/27-1-0-122 мир MS Excel
- 10.http://www.wenses.ru/article440.html информационный сайт о программном и аппаратном обеспечении
- 11.http://www.pu-31-nakhodka.narod.ru/mat/konspekt\_modern.html Модернизация персонального компьютера
- 12.http://support.epson.ru/products/manuals/100156/ref\_g/pd\_3.htm Установка программного обеспечения принтера

### **4.3. Общие требования к организации образовательного процесса**

Освоению данного профессионального модуля предшествует освоение программ общепрофессиональных дисциплин:

- ОП 02. Технологии физического уровня передачи данных;
- ОП 03. Архитектура аппаратных средств;
- ОП 04. Операционные системы;
- ОП 05. Основы программирования и баз данных;
- ОП 06. Электротехнические основы источников питания;
- ОП 07. Технические средства информатизации;
- ОП 09. Метрология, стандартизация, сертификация и техническое регулирование.

Учебная практика (по профилю специальности) проводится рассредоточено.

Освоение каждого междисциплинарного курса завершается экзаменом, а освоение программы профессионального модуля – проведением квалификационного экзамена.

## **4.4. Кадровое обеспечение образовательного процесса**

**Требования к квалификации педагогических кадров, обеспечивающих обучение по междисциплинарному курсу (курсам):** высшее профессиональное образование, соответствующее профилю модуля.

# **Требования к квалификации педагогических кадров, осуществляющих руководство практикой:**

**Педагогический состав:** дипломированные специалисты – преподаватели междисциплинарных курсов, а также общепрофессиональных дисциплин;

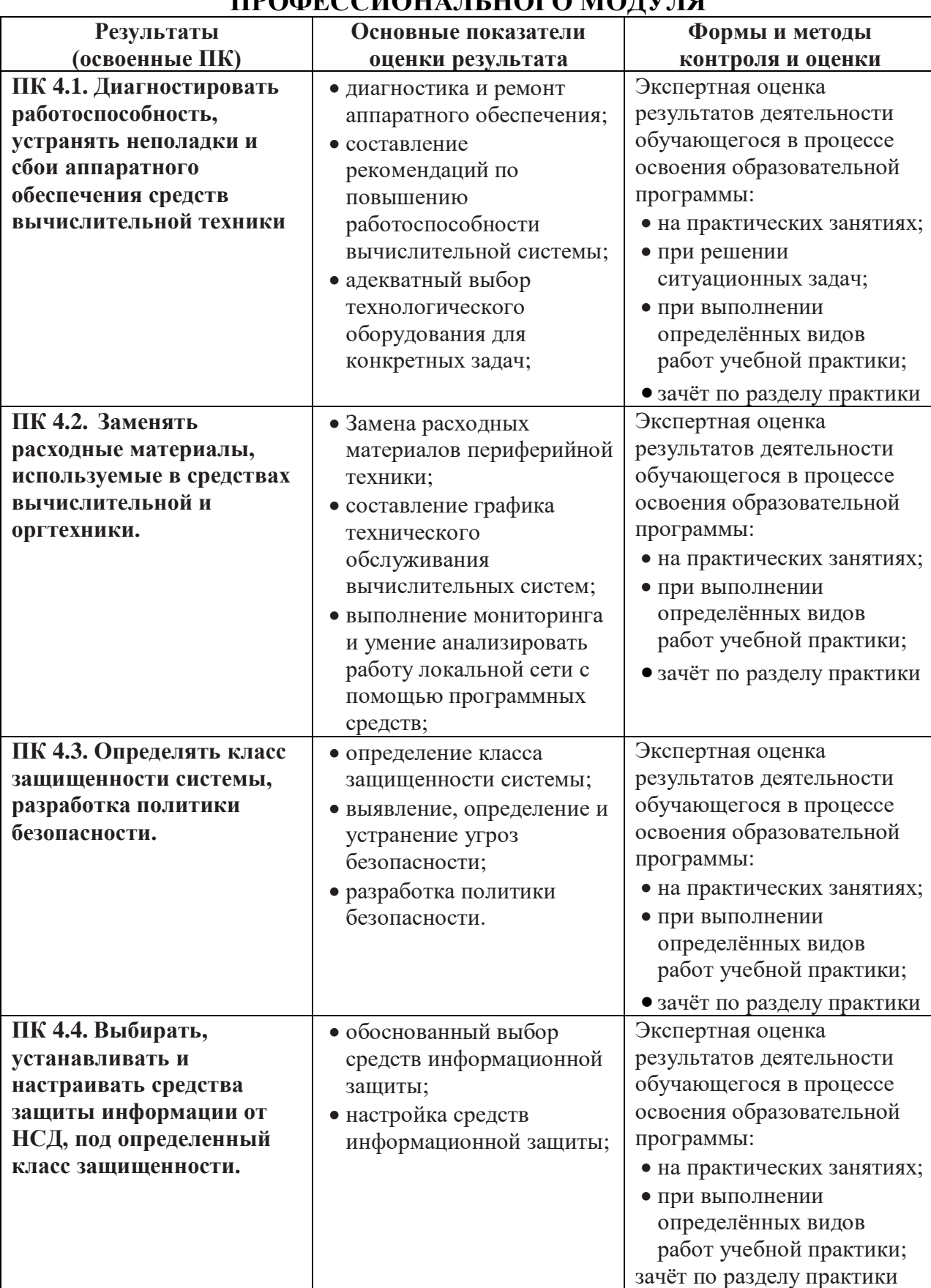

## **5. КОНТРОЛЬ И ОЦЕНКА РЕЗУЛЬТАТОВ ОСВОЕНИЯ ПРОФЕССИОНАЛЬНОГО МОДУЛЯ**

Формы и методы контроля и оценки результатов обучения должны позволять проверять у обучающихся не только сформированность профессиональных компетенций, но и развитие общих компетенций и обеспечивающих их умений.

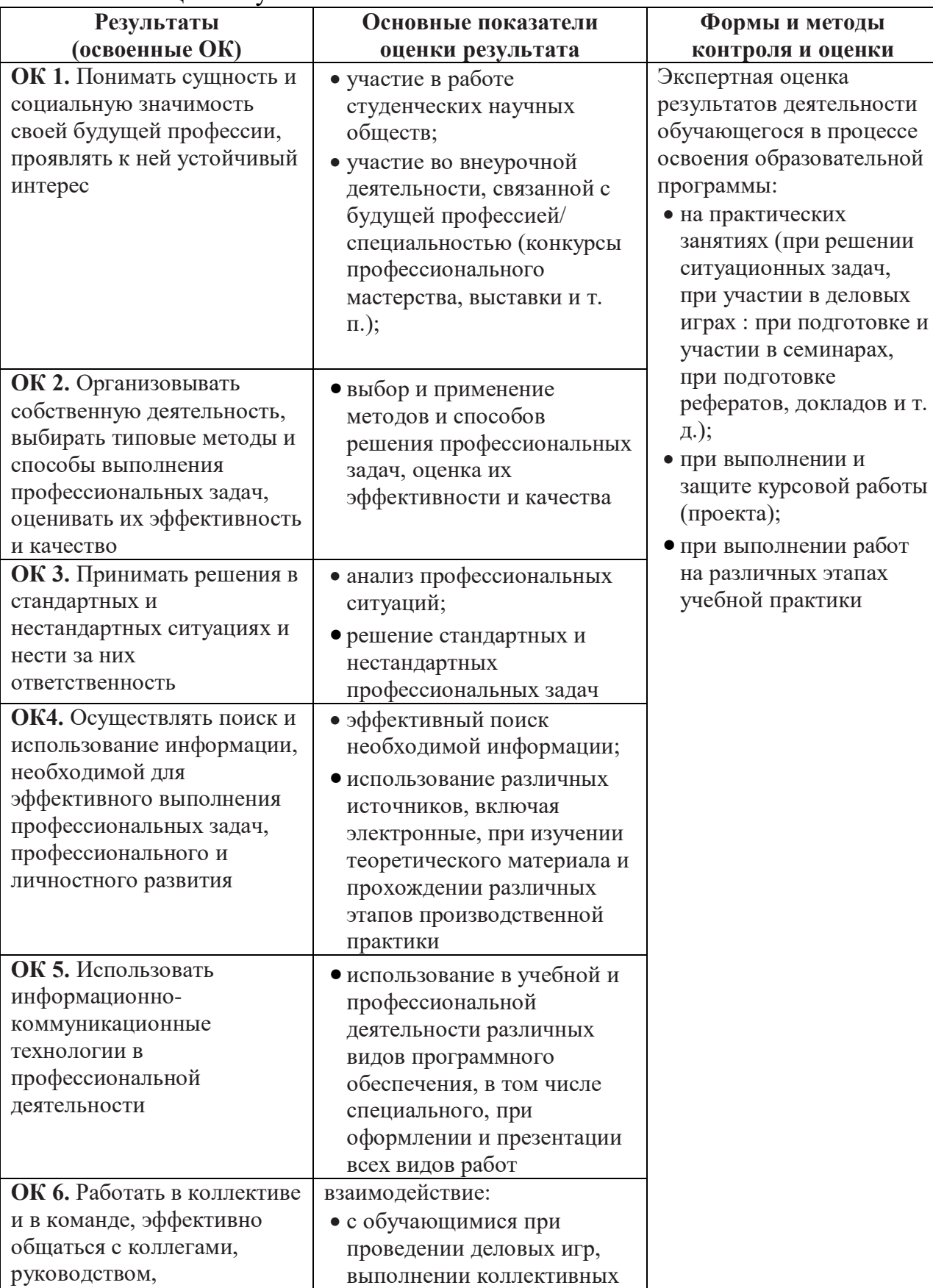

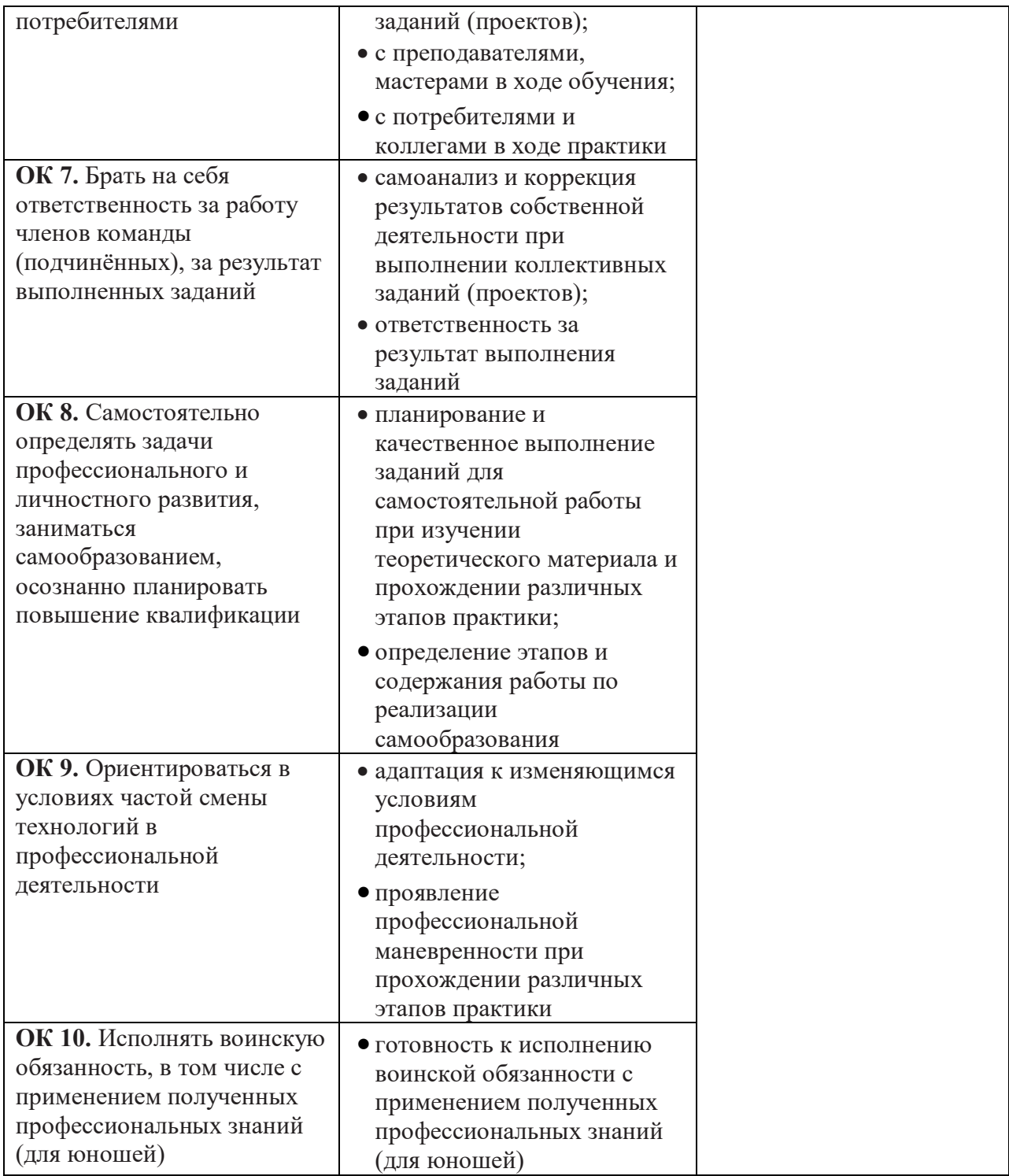

# **6. ВОЗМОЖНОСТИ ИСПОЛЬЗОВАНИЯ ПРОГРАММЫ В ДРУГИХ ПООП**

Учебная дисциплина ПМ.04 «Выполнение работ по специальности «Наладчик технологического оборудования»» » может быть использована для обучения по укрупненной группе профессий и специальностей 09.00.00 Информатика и вычислительная техника.